# Ask the Expert Coming Soon: SAS® Viya® Workbench!

Joe Madden, Senior Product Manager

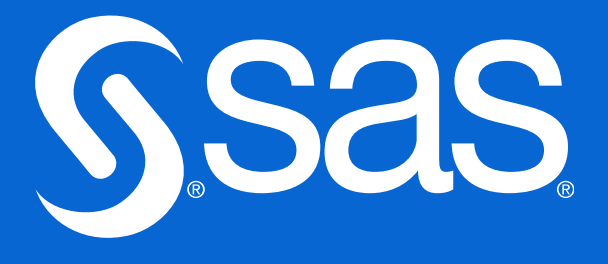

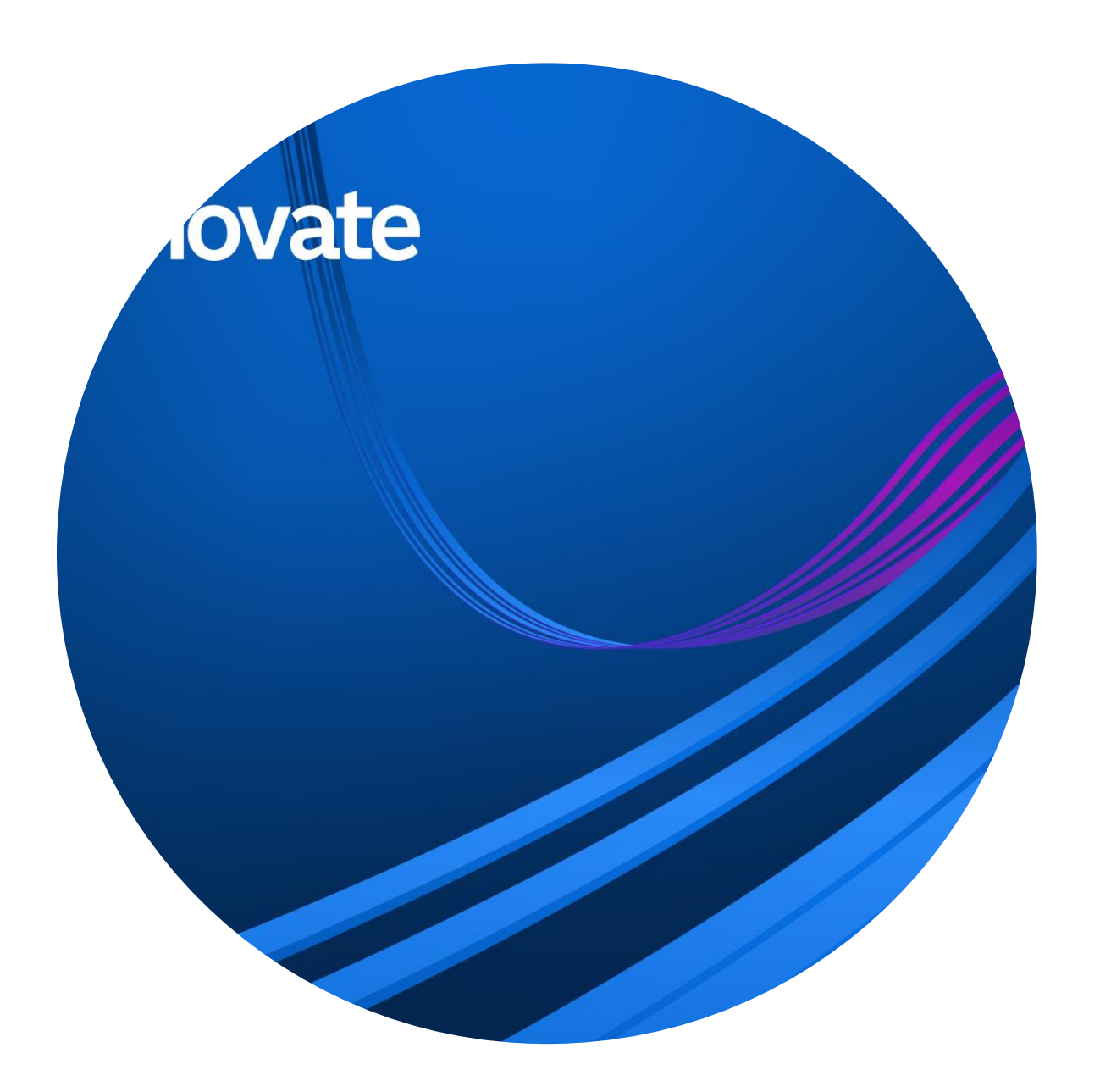

## **Joe Madden** Senior Product Manager

Joe Madden works in the Analytics and AI Product Strategy division at SAS. He joined SAS in 2022 and primarily focuses on enabling customers with open source solutions. Joe received an MBA from Boston University's Questrom School of Business in 2017.

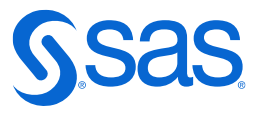

# **SAS Viya Workbench** Product Overview

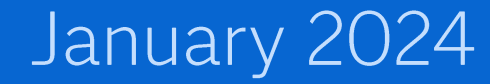

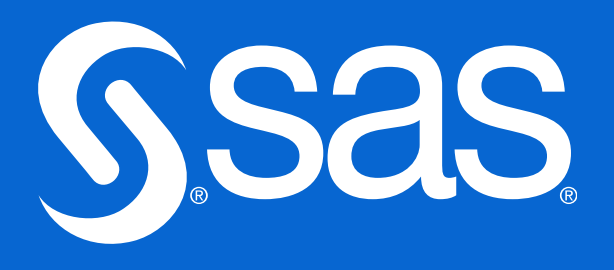

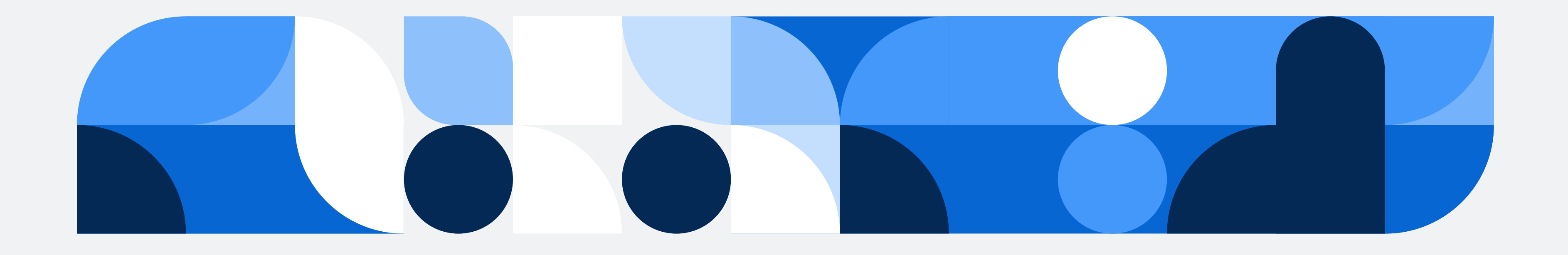

## **SAS Viya** Workbench

A data science canvas for modelers, developers and programmers

- Self-service and flexible  $\overline{\mathcal{A}}$
- On-demand GPU/CPU compute power  $\mathcal{L}_{\mathcal{A}}$
- AWS-only in first release  $\blacksquare$
- Open-source integration through Visual  $\overline{\mathbb{R}^2}$ Studio Code or Jupyter Notebook
- High performance analytics using the latest  $\blacksquare$ SAS procedures and APIs
- Develop analytical and machine learning  $\blacksquare$ models using SAS code, Python and R

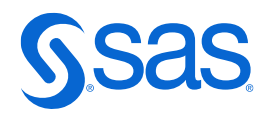

# **Data Science Development Challenges**

Systems, People and Processes

- Finding and validating data
- Collaborating across groups, programing languages and tools
- Provisioning the right-sized environment without Administrator requirements
- Reusing existing work without the need to modify
- Scaling and transferring work to an enterprise platform
- Reducing cost and complexity of the data science workspace
- Balancing data security and interoperability

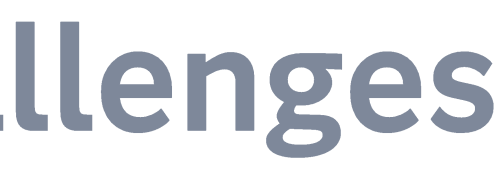

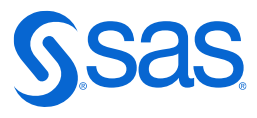

### What is SAS Viya Workbench? A data science and analytics canvas to develop, experiment and collaborate

Self-provisioned via a lightweight, scalable deployment environment - on demand

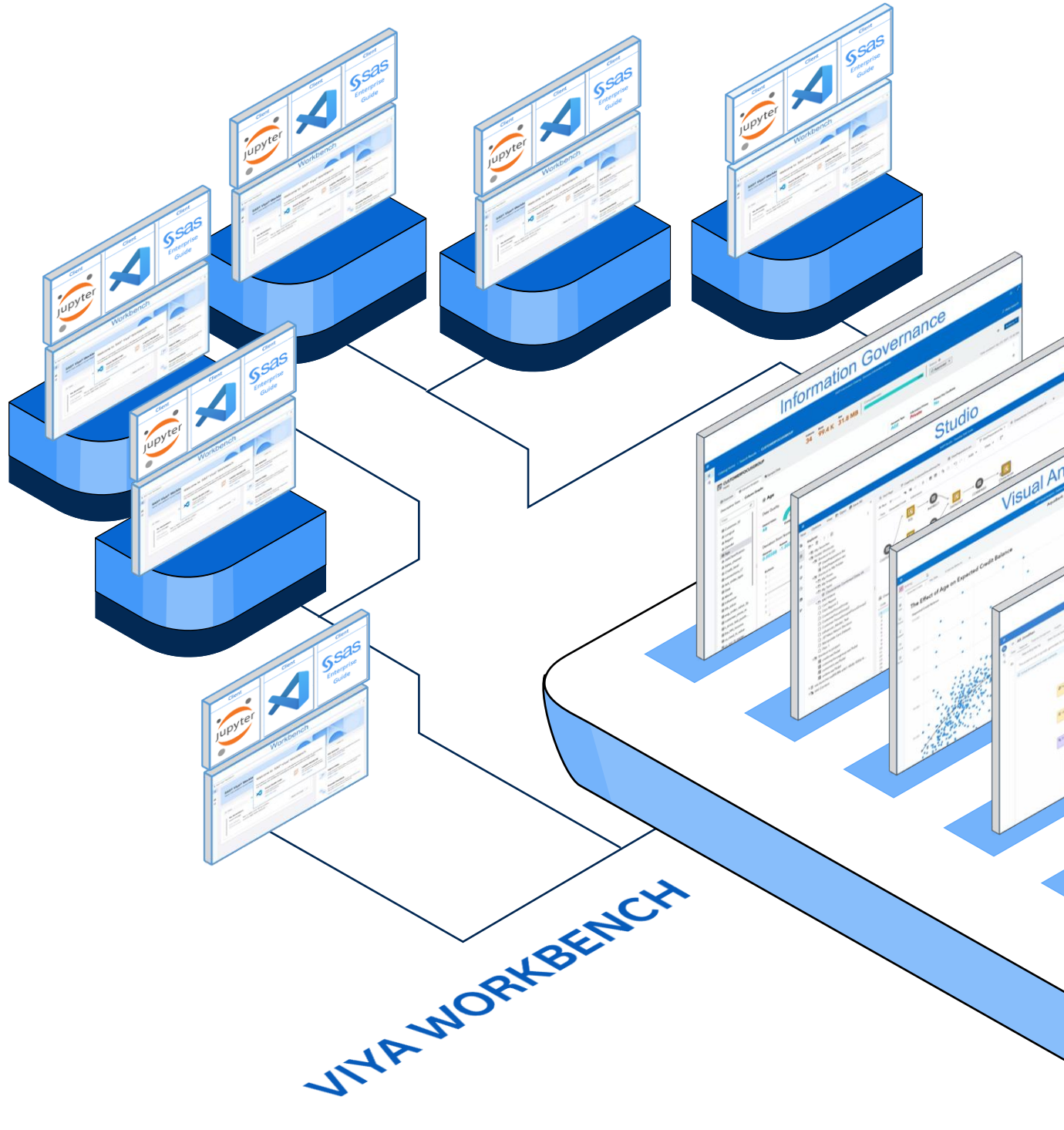

UNTARRAICATIONS

Rapidly develop alongside a standard SAS Viya deployment or share into a new SAS Viya implementation. Use existing projects or code from SAS 9 or SAS Viya

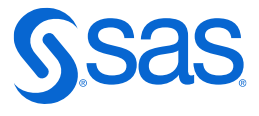

## **SAS Viya Workbench in the SAS Ecosystem** Create in a variety of languages including SAS, Python or R and use existing

code from SAS 9 or SAS Viya projects

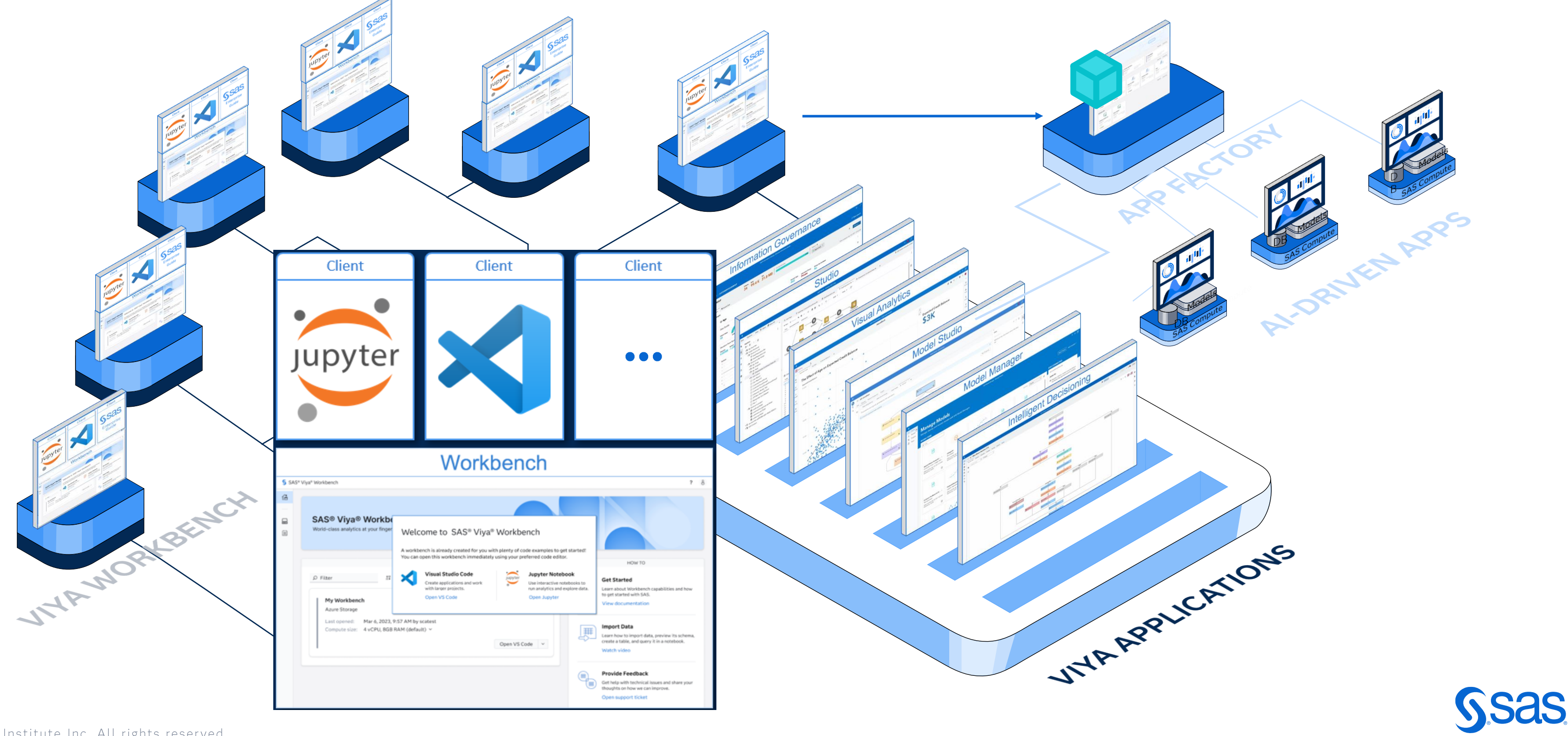

## **SAS Viya Workbench Key Features**

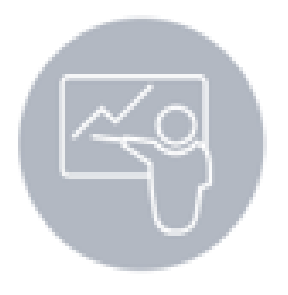

### Data Science Canvas

An easy to use, lightweight and scalable data science modeling and analytics workspace

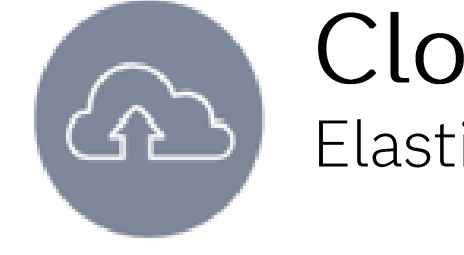

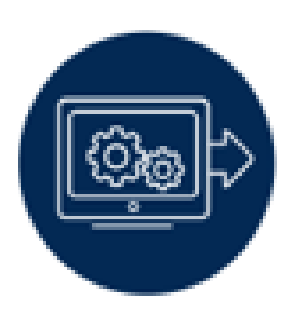

### **Best in Class Analytics**

Latest SAS Analytical Procedures (PROCs) and APIs

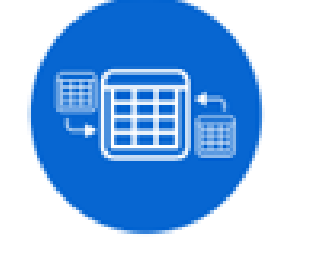

**Efficient Compute Engine** Self-service provisioning and termination with scalable GPU to meet workload

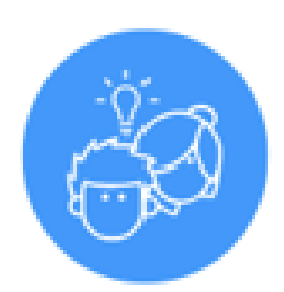

### **Open-Source Coding**

VSCode and Jupyter Notebook interfaces. SAS and Python compute runtimes

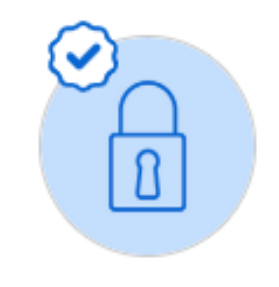

Managed deployment with update and backup capabilities. Industry specific security compliance

### Cloud-Native Elastic cloud compute, on AWS

### Governance and Security

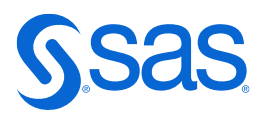

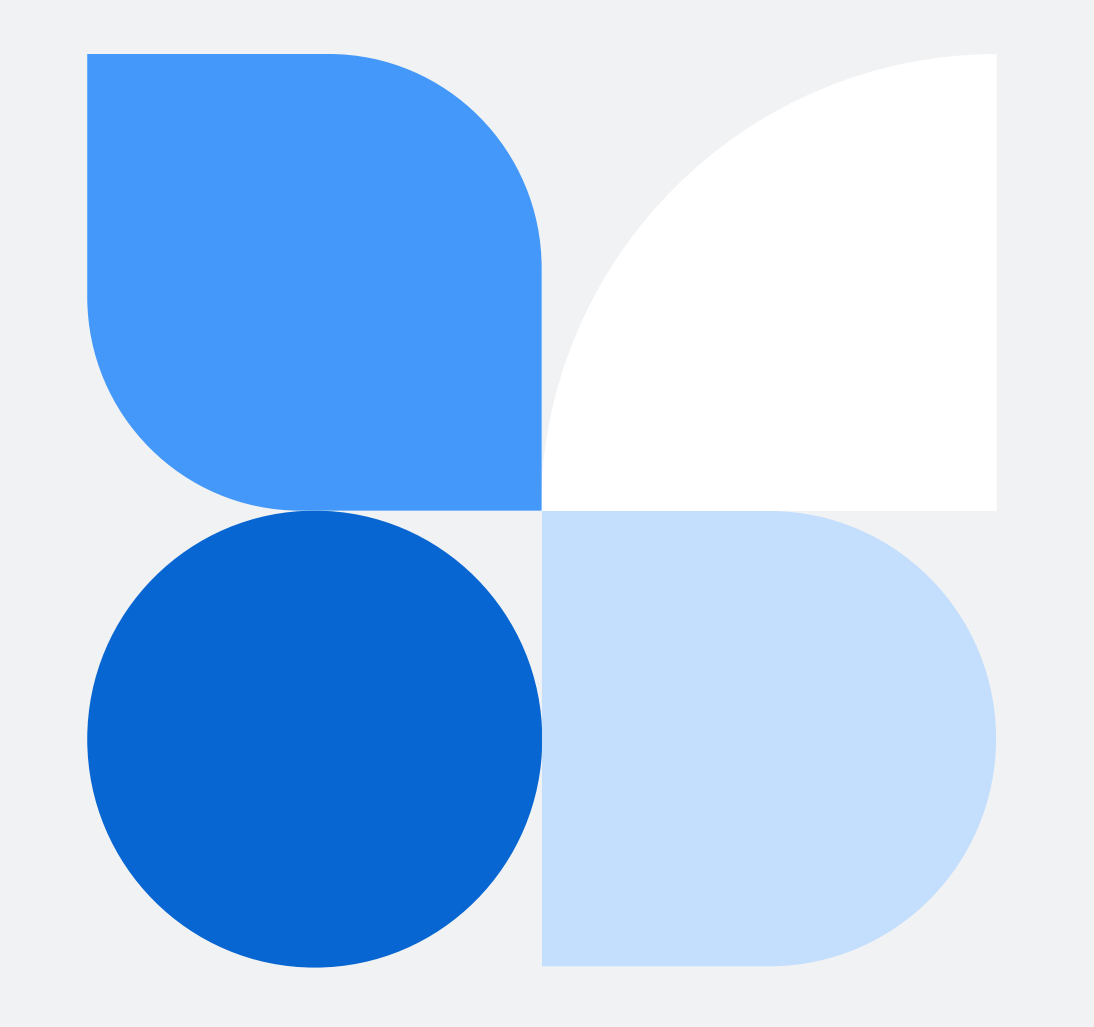

### **Benefits of SAS Viya Workbench for Programmers, Data Scientists and Developers**

### Easily Deployed Data Science Workspace A canvas to conduct exploratory data analysis and develop analytical and machine learning models **Example 25 Latest analytical procedures and APIs** Access the latest SAS PROCs and APIs with the ability to update and backup projects including GIT version control Choice of coding languages Use SAS, Python or R through Visual Studio Code or Jupyter Notebook **Team Collaboration** Share models, analytics projects and experiments **The Flexible and Scalable**

Scalable computing with on-demand server size to match workload requirements - all with fast run times

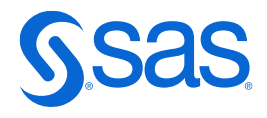

### Quick Tour of SAS Viya Workbench Real-world example for Data Science teams

### **SAS Viya Workbench**

Chris Parrish, Sr. Data Scientist **Financial Services** January 2024

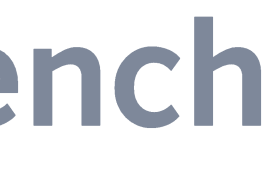

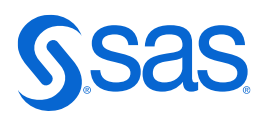

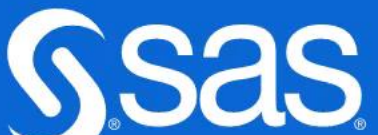

# Run SAS Code from SAS 9 or SAS Viya

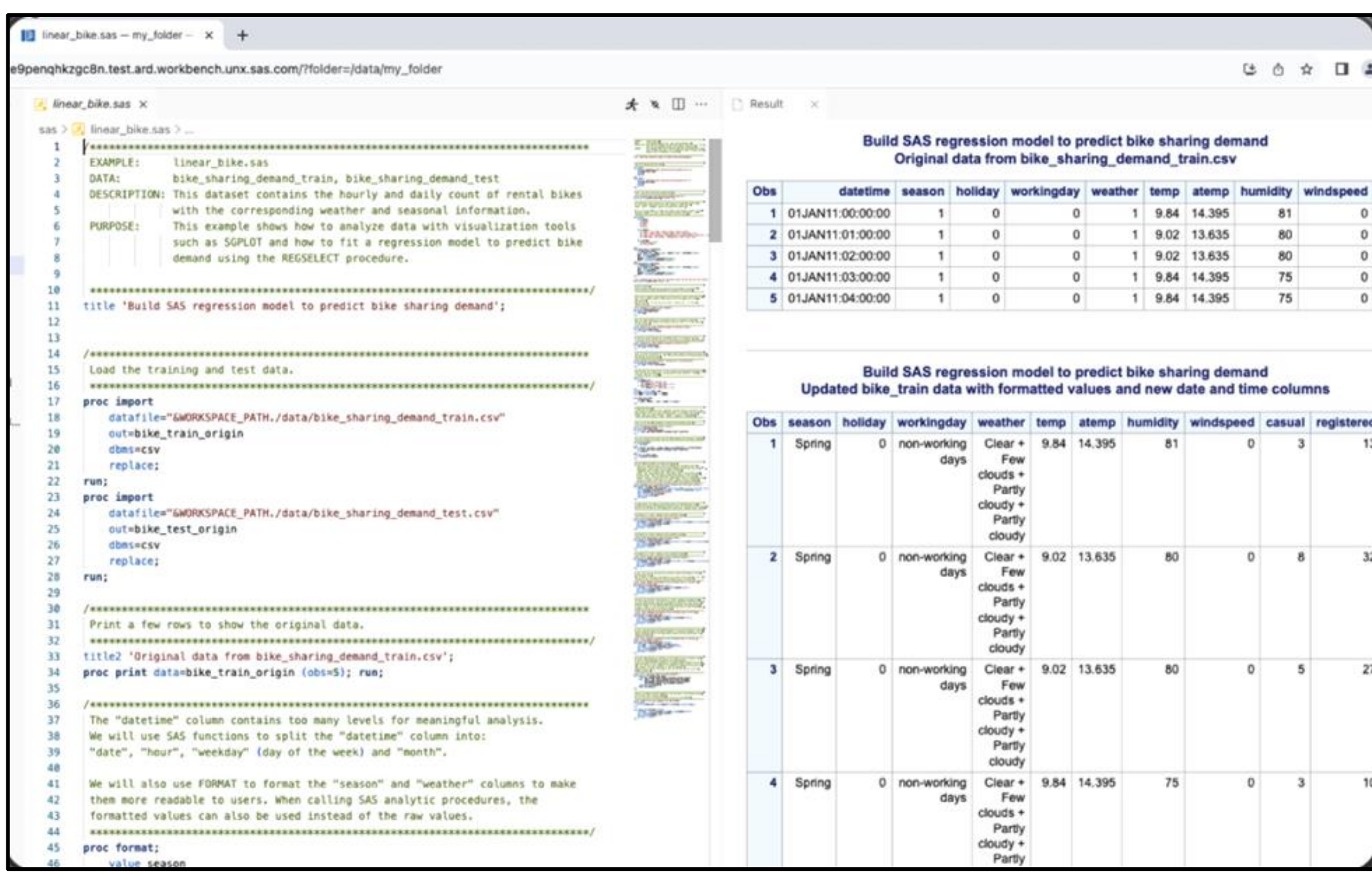

- Code from scratch
- Use existing projects or code from SAS 9 or SAS Viya
- Familiar interface

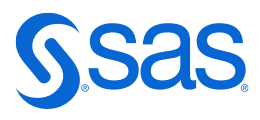

# **Python API Integration**

SAS Viya Workbench uses the latest Python APIs, enabling retrieval, parsing, updating, and manipulating data

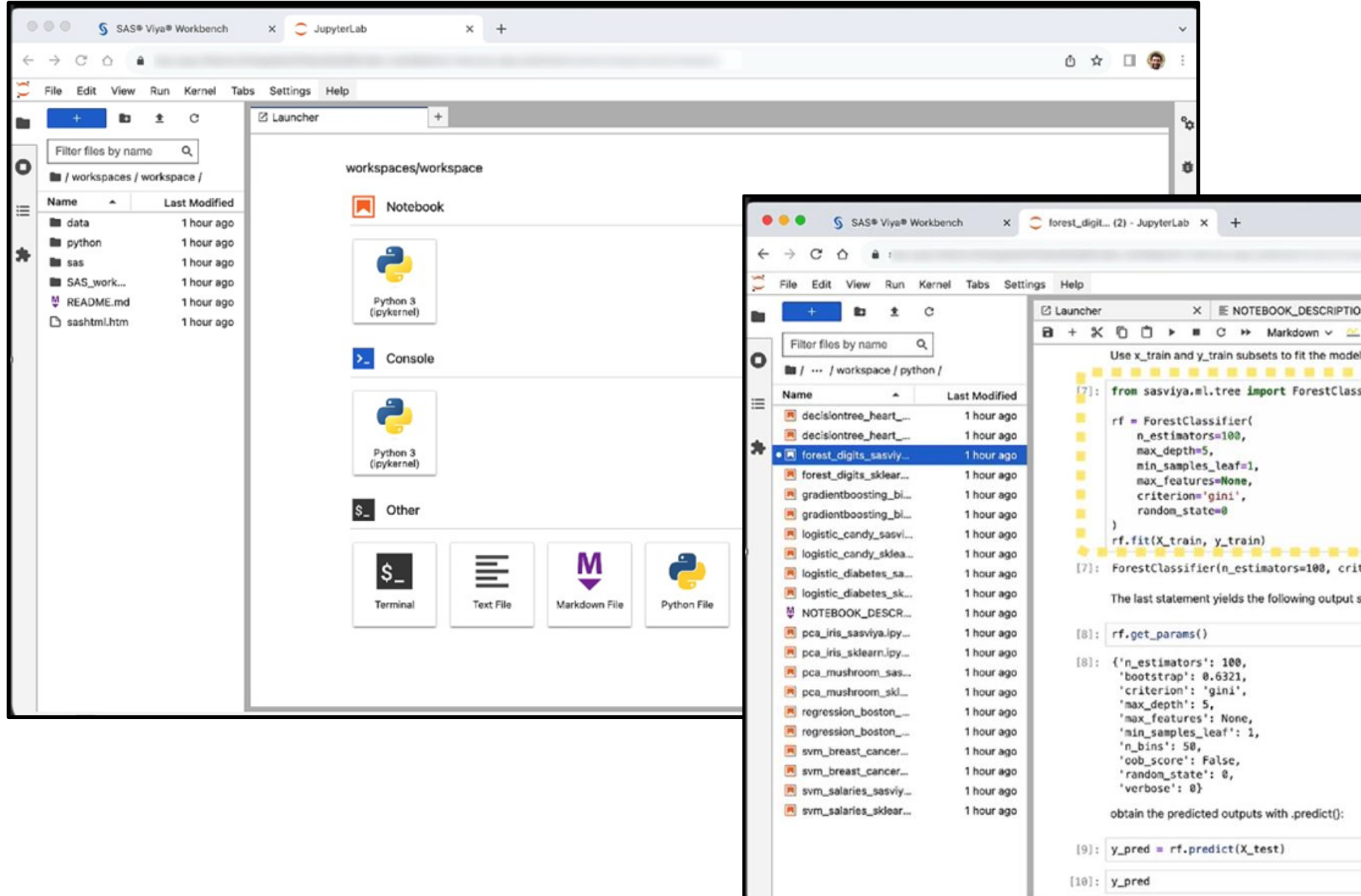

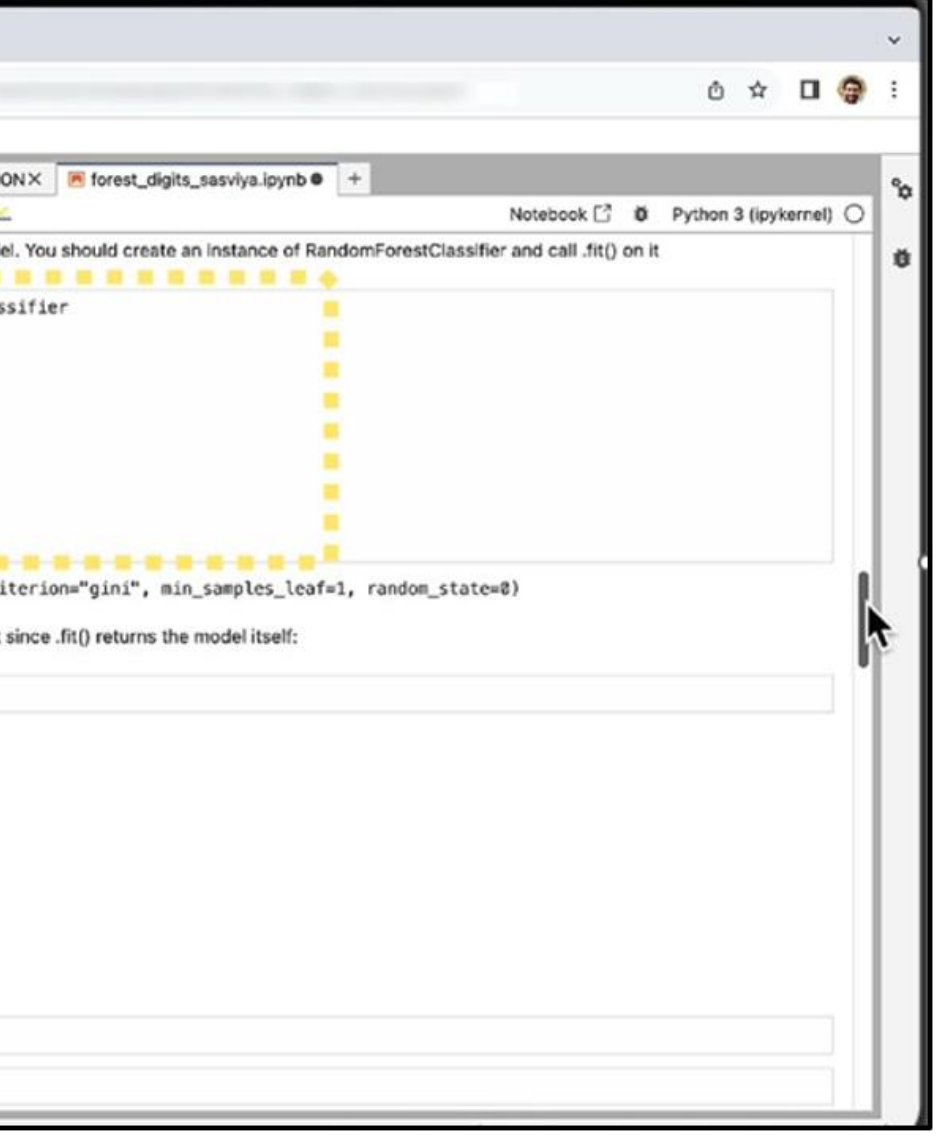

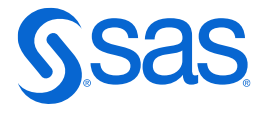

## **Provisioning and Storage** Fast deployment and scalable computing options

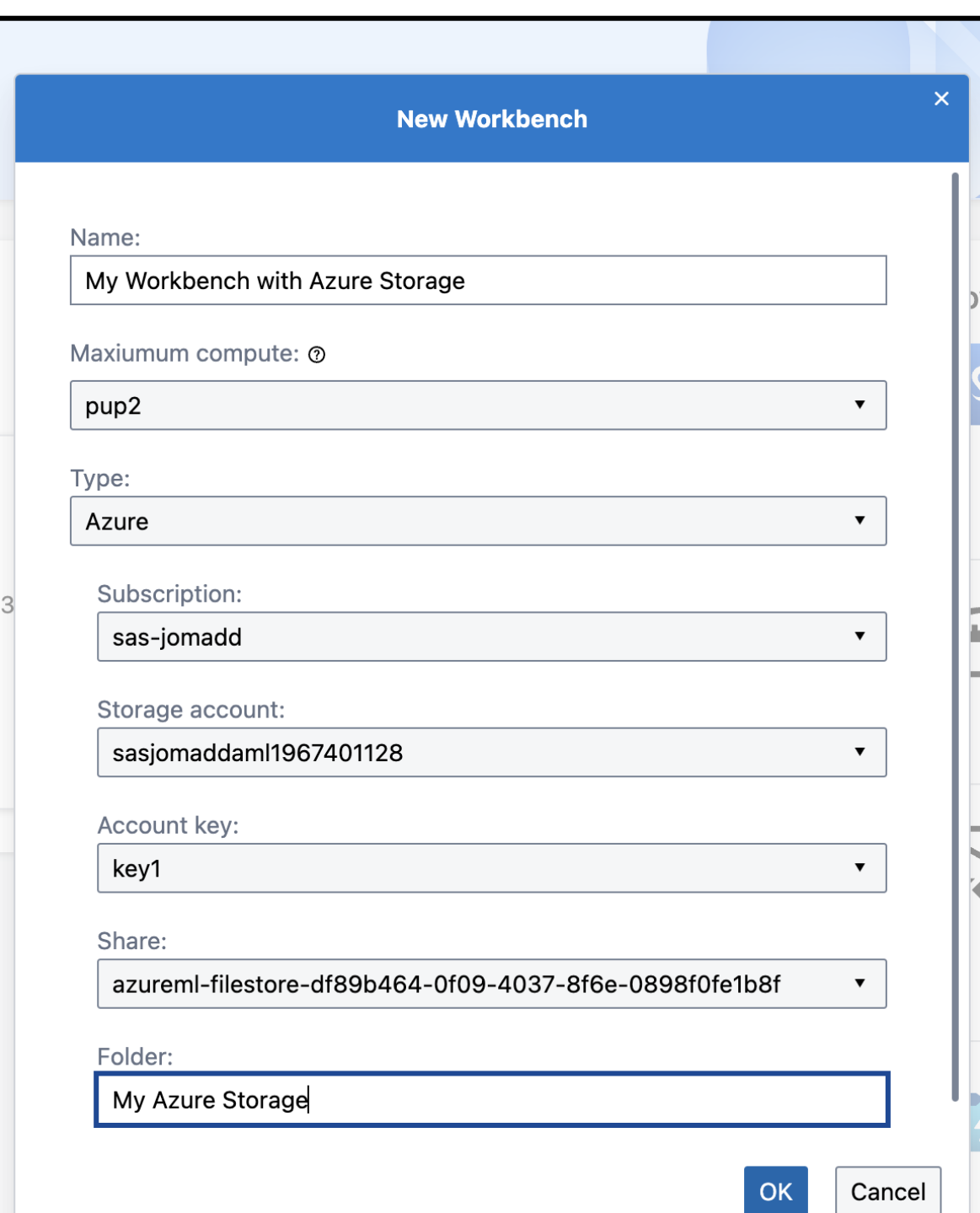

- Organized file structure to support archiving/backups, updating, collaboration, and compliance • Choice of compute level for as
- needed efficiency
- Point-and-click provisioning, requiring minimal IT support.
- Complete structure to support productionizing code.

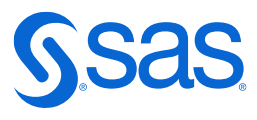

### **Update, Backup, and Team Collaboration** Enhanced developer experience lowers time to production and improves collaboration

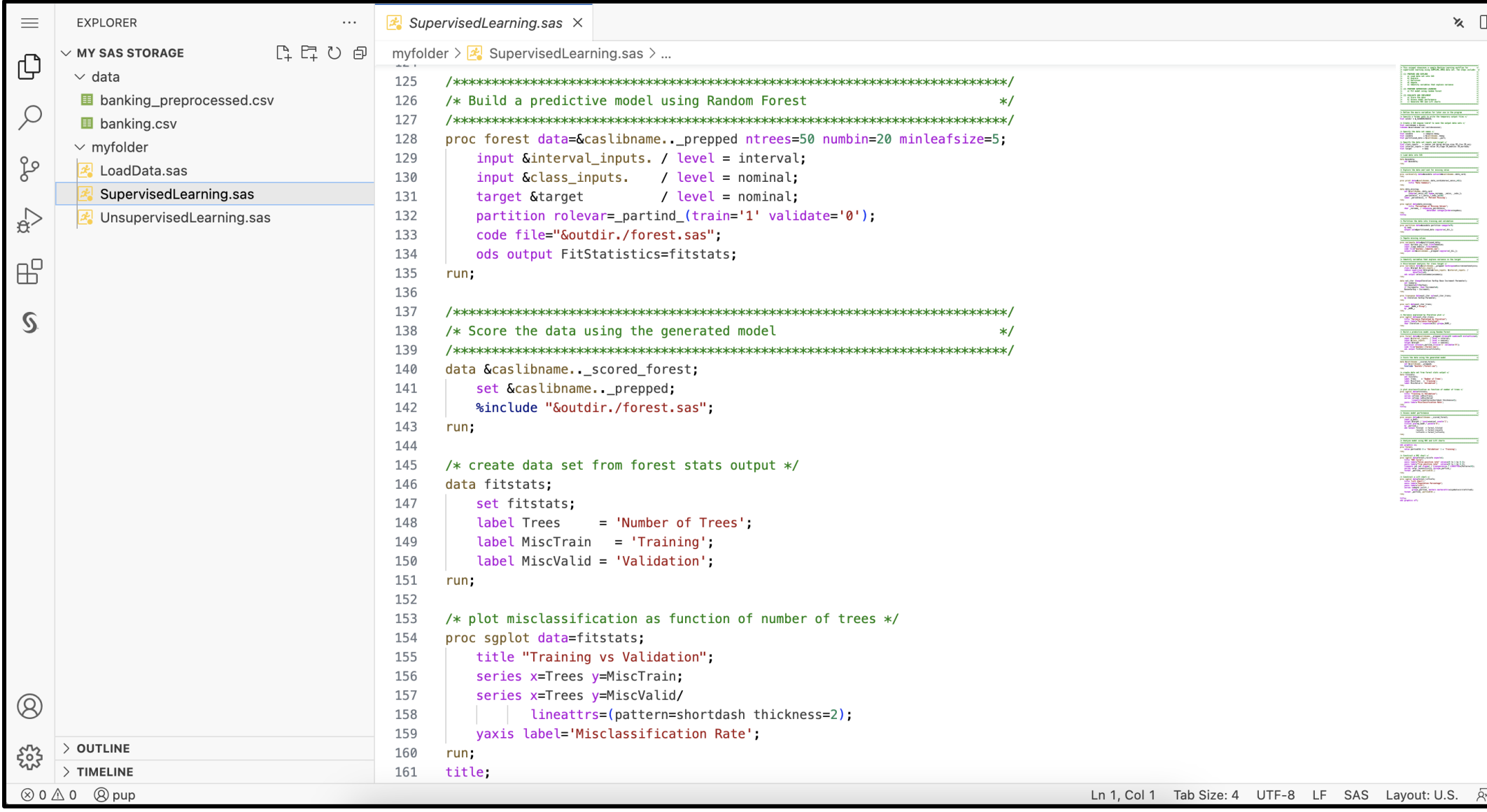

- Utilize SAS code from SAS 9 or SAS Viya
- Run SAS, Python or R
- Update and backup

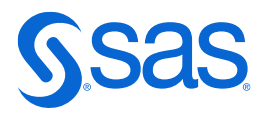

Thank you

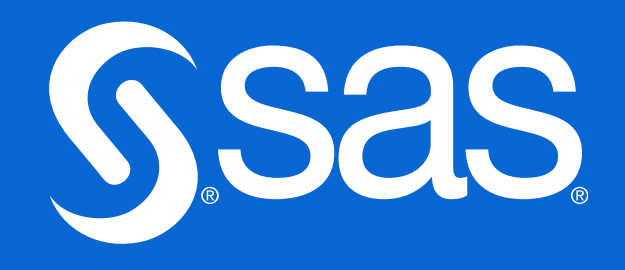